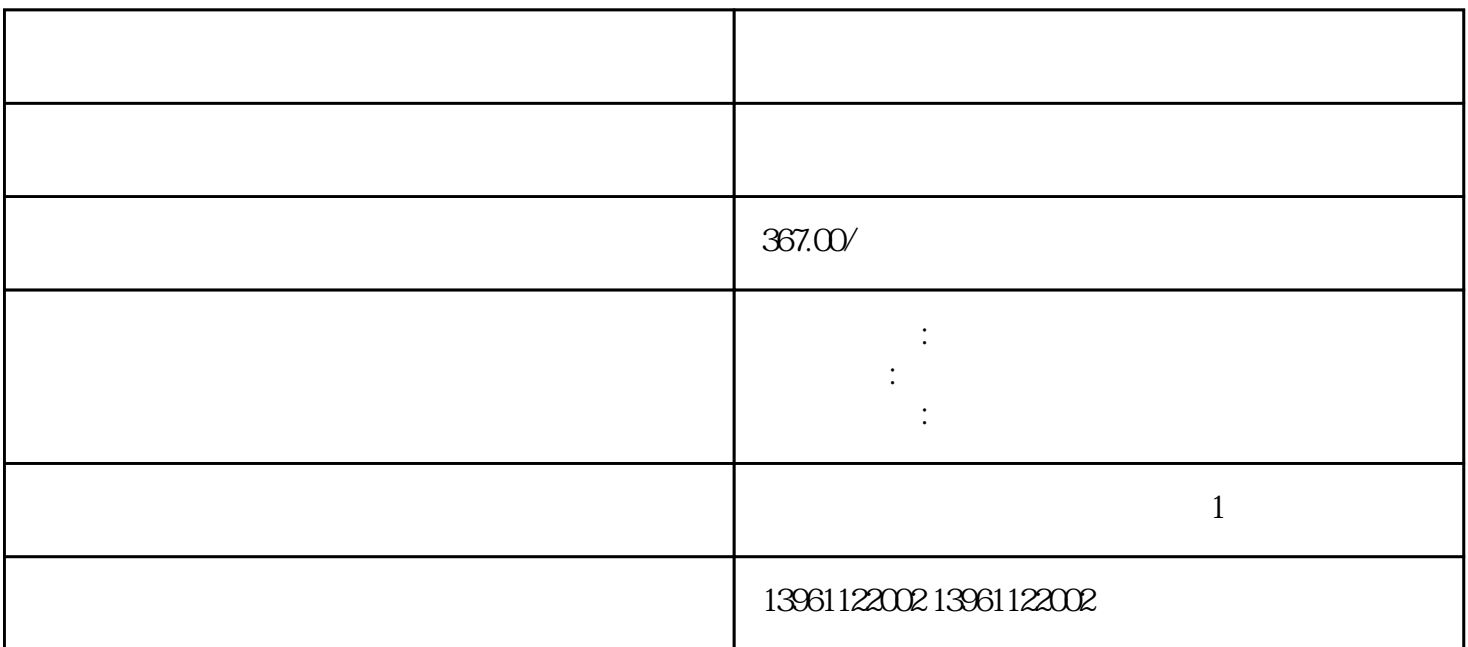

 $PWM$  $($  ( )  $\\quad \quad \left($  )  $\quad \quad \right)$  SAIC  $\quad \quad \quad \right)$  i32Period (<br>SAIC

 $\mathcal{U}$  and  $\mathcal{U}$  and  $\mathcal{U}$  and

 $\textrm{LED}$  $\begin{tabular}{ccccccccc} LED & & & & & & & & & & \hline \dots & & & & & & \hline \dots & & & & & \hline \dots & & & & \hline \dots & &$  $\text{LED}$  ""  $210 \t 480$ 

 $\Gamma$ ), The contraction of the contraction of the set of the set of the set of the set of the set of the set of the set of the set of the set of the set of the set of the set of the set of the set of the set of the set of the 态制动将保持在覆盖参数设置的状态,如果驾驶员为5型。。 当电子齿轮比等于时,如果电机编码器进入  $\mu$  $\times$  μ $\times$ μ $\times$ μ  $\rm Log$ ixer, and  $\rm Log$ ixer, and  $\rm Log$ ixer, and  $\rm Log$ ixer, and  $\rm Log$ ixer, and  $\rm Log$ ixer, and  $\rm Log$ ixer, and  $\rm Log$ ixer, and  $\rm Log$ ixer, and  $\rm Log$ ixer, and  $\rm Log$ ixer, and  $\rm Log$ ixer, and  $\rm Log$ ixer, and  $\rm Log$ ixer, and  $\rm Log$ ixer, a  $\mathbf{C}$  c,  $\mathbf{C}$  $\mathbb{R}$  , and  $\mathbb{R}$  , and  $\mathbb{R}$  , and  $\mathbb{R}$  , and  $\mathbb{R}$  , and  $\mathbb{R}$  , and  $\mathbb{R}$  , and  $\mathbb{R}$  , and  $\mathbb{R}$  , and  $\mathbb{R}$  , and  $\mathbb{R}$  , and  $\mathbb{R}$  , and  $\mathbb{R}$  , and  $\mathbb{R}$  , and  $\mathbb{R}$  ,

有一个字,或是用于测试输出值的设置用于测试输出值的设置用于测试输出值的设置用于测试输出值的设置用于测试输出值的设置用于测试输出值的

 $\text{RS}$  bps  $\neq$ 是说要达到RS的理论极限,需要至少次中继延长。、无误码的RS通信距离的理论极限并非只有当整个位

, the contraction of the contraction of the contraction of the contraction of the contraction of the contraction of the contraction of the contraction of the contraction of the contraction of the contraction of the contra

 $\overline{a}$ 

, Respectively,  $\mathbb{R}$  and  $\mathbb{R}$  and  $\mathbb{R}$  and  $\mathbb{R}$  and  $\mathbb{R}$  and  $\mathbb{R}$  and  $\mathbb{R}$  and  $\mathbb{R}$  and  $\mathbb{R}$  and  $\mathbb{R}$  and  $\mathbb{R}$  and  $\mathbb{R}$  and  $\mathbb{R}$  and  $\mathbb{R}$  and  $\mathbb{R}$  and  $\mathbb{R}$  a

\_SigLatchedBit

kjsdfgvwrfvwse